AutoCAD 2008

- 13 ISBN 9787115193445
- 10 ISBN 7115193444

出版时间:2009-2

页数:436

版权说明:本站所提供下载的PDF图书仅提供预览和简介以及在线试读,请支持正版图书。

#### www.tushu000.com

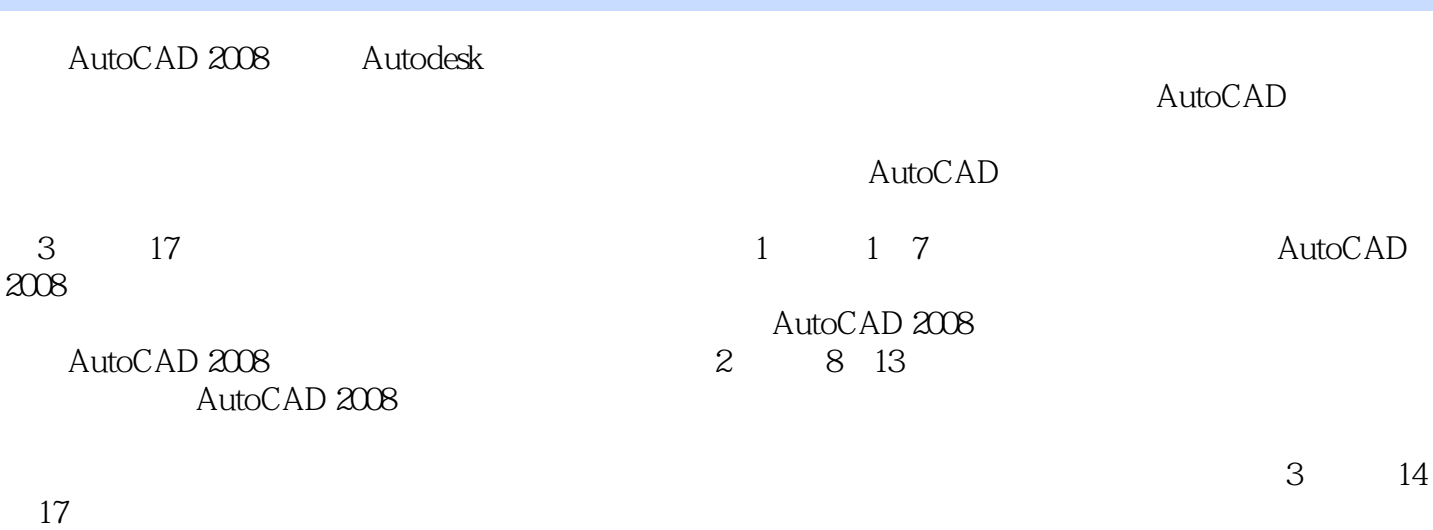

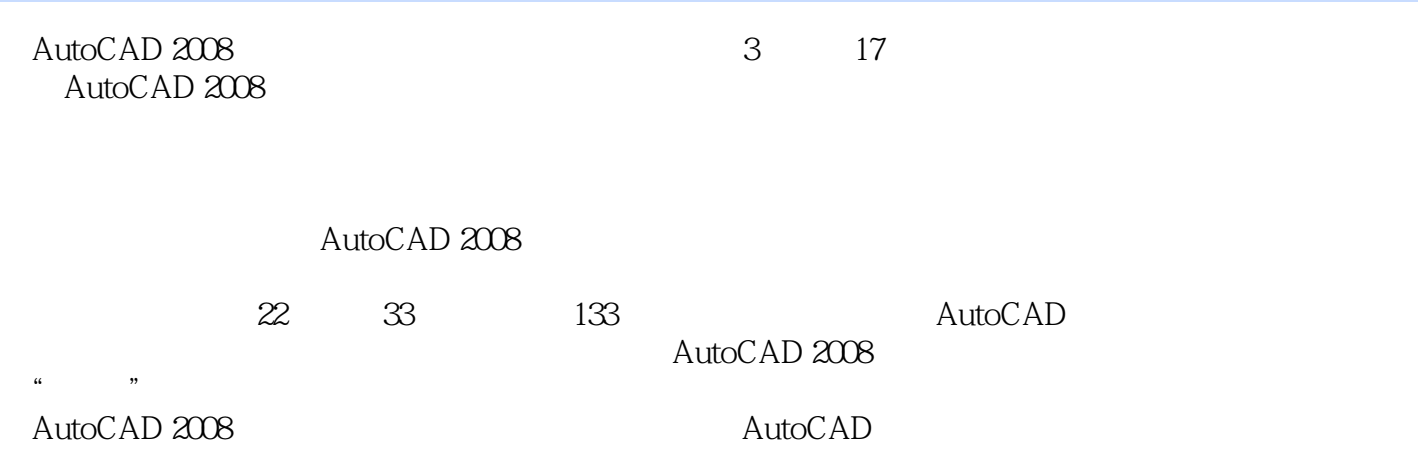

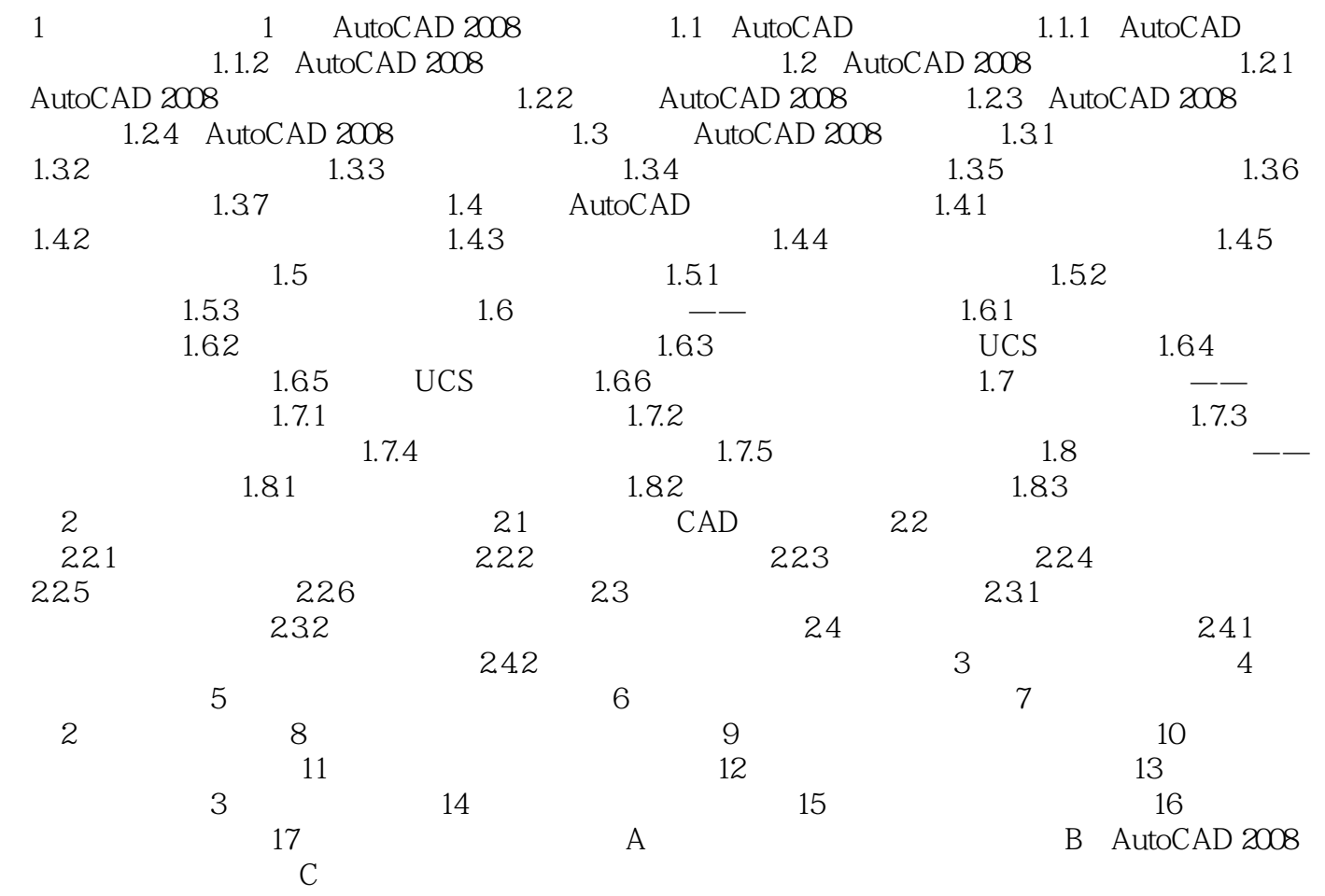

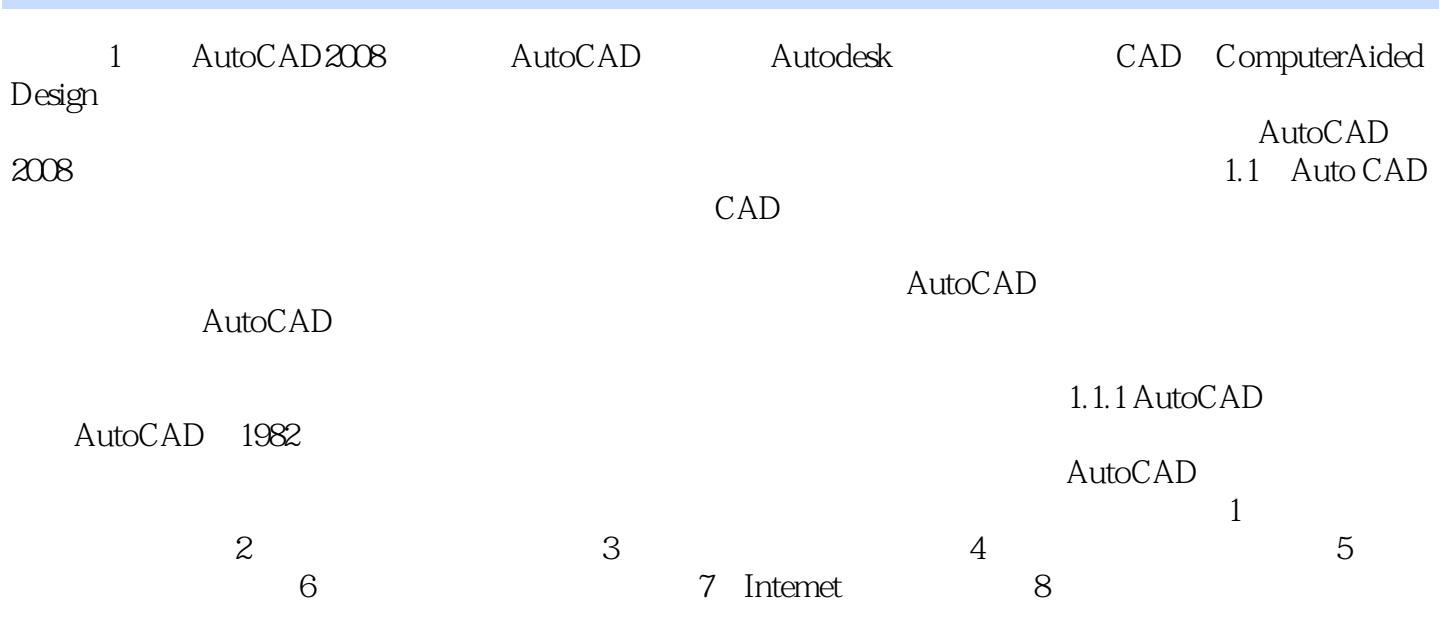

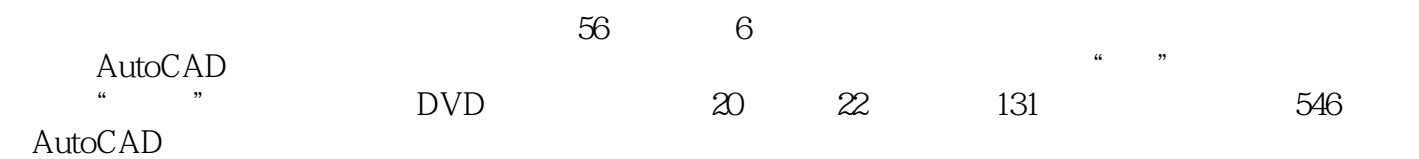

 $1$  $2\overline{c}$  $3$  $4$ 5 AutoCAD2008  $6$  $\text{CAD}$  $\dots$ 

本站所提供下载的PDF图书仅提供预览和简介,请支持正版图书。

:www.tushu000.com